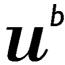

b Universität Bern

Vizerektorat Entwicklung

#### Creating advanced vector graphics in Adobe Illustrator CC

#### Content

You need an advanced graphic for an important proposal, your next presentation or other media? This workshop will provide a hands-on basic introduction on how to create vector graphics by using the professional designing program Adobe Illustrator CC. We will explore some fundamental tools and workflows to create icons and vector graphics which can improve the look of your scientific presentation. In collaborations with our instructors you will actively learn the basic features of Adobe Illustrator CC in class and work to improve your own vector graphic.

## Learning Objectives

- You will learn the basic features and tools of Adobe Illustrator CC
- You will learn to use these tools to design and create your own vector graphics
- You will hear some useful tips and tricks about the software and the designing process
- You will learn which technical pitfalls to avoid for digital and printing products (file formats, color spaces, image resolution, etc.)

Instructor Amran Salleh, free graphic designer and co-founder of www.Explainables.org

## Target Audience

You are a postdoc or PhD student and you want to learn how to create your own vector graphics. You will be able to benefit from this course regardless of your field of research or the language required for scientific communication in your field.

Language English

Nr of Participants max. 10

Dates Nov 3, 2020 9 a.m.-12:30 p.m. & Nov 6, 2020 1:30 p.m.-5:00 p.m.

Location University of Bern, Mittelstrasse 43, room 216

Recommended ECTS 0.5 (15h workload)

# Individual Feedback

You will be asked to work on a challenging visualization of your choice (ideally a graphic or figure of your own research in PDF format) between day 1 and 2. To guarantee personal feedback on your project during the first course day, please submit your visualization 2 weeks before course start. In case somebody does not submit a project, this person's participation is cancelled and the place will be offered to participants on the wait list.

#### Requirements

Please provide your laptop and an installed Adobe Illustrator Version. Pen and paper for notes and scribbles would be useful.